## **Effective Performance Management in TSN**

Konstantinos Alexandris, Tongtong Wang

Huawei Technologies

IEEE 802.1, 2023 Nendica Meeting, 16-11-23

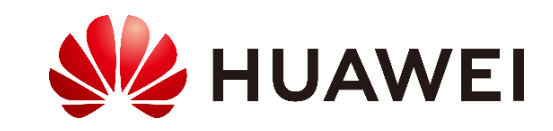

## Introduction

- OAM traditional methods cannot meet accurate and verbose monitoring requirements.
- Issue notifications can be used to verify network performance in real-time.
- Network telemetry techniques are emerged to provide high precision in stream insight.
- Granular network visibility facilitates violation detection of TSN QoS guarantees.
- **What about beyond Ethernet OAM ?** 802.1ag does not cover most of ITU-T Y.1731 functions.
- Detailed statistics extraction is missing in 802.1Q (e.g., E2E/per hop delay, Frame discard counts).
- Performance measurements can be collected in a centralized controller (i.e., CNC) to be analyzed further.
- Such mechanism can work complementarily to other domain controller management functions.

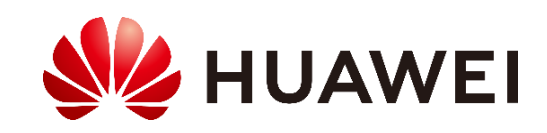

# Existing solutions in standards – Main drawbacks

## **IEEE 802.1Q-2022: Bridge management – Clause 12**

- Performance management is not quite advanced to support end-to-end delay measurements or frame discards.
- Bridge measurements do not consider traffic shaping, traffic scheduling and queuing delay (see 12.32.1, 12.1.3).

### **ITU-T Y.1731: OAM functions and mechanisms for Ethernet based networks [1]**

- While Y.1731 is actively injecting frames into the network, TSN service continuity can be impacted.
- It may also consume network bandwidth and create significant backend data handling.
- Delay measurements based on Y.1731 frames cannot reflect the TSN frames delay experience.

## **IETF IFIT: In-situ Flow Information Telemetry [2]**

- IETF provides working documents on IFIT that supports delay or loss measurements at packet level.
- IFIT is an L3 (IPv4, IPv6, MPLS) measurement method and hence cannot be directly applied to L2 networks.

[1] <https://www.itu.int/rec/T-REC-Y.1731/en>

[2] <https://www.ietf.org/staging/draft-song-opsawg-ifit-framework-14.html>

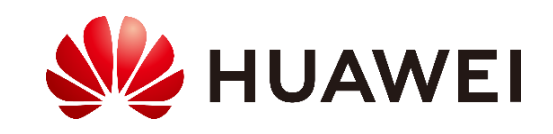

## Additions to Ethernet Header: Measurement TAG

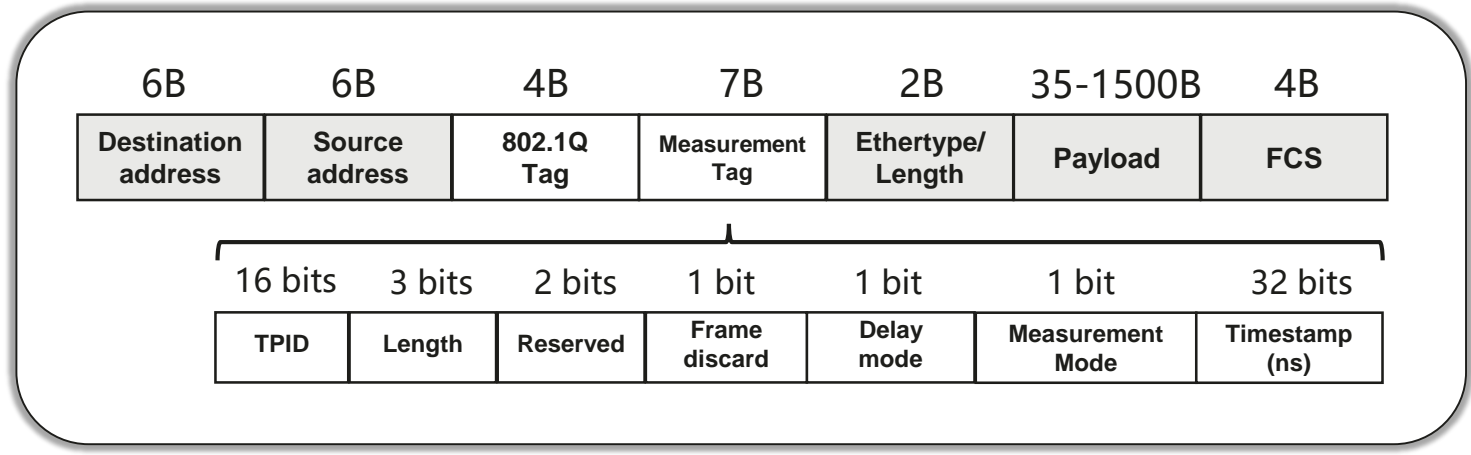

#### **How to deal with delay measurements in TSN ?**

A measurement tag can be placed in the Ethernet header including the following fields:

- **1) Tag protocol identifier (TPID):** A 16-bit field set to a value, e.g., 0x8244, in order to identify the frame as a "measurement-tagged" frame.
- **2) Length:** It represents the length of the measurement tag (in bytes).
- **3) Reserved:** Bits are kept for future use.
- **4) Frame discard:** This field is used for frame discard counts from source to destination [3].
- **5) Delay mode:** This field is used to configure the delay measurement mode. It can be synchronous or asynchronous (i.e., with 1588 or without 1588 support).
- **6) Measurement mode:** This field is used to define if the measurement is performed end-to-end or per hop.
- **7) Timestamp:** This field is used for the time spends a frame to traverse the network, i.e., from its source to destination.

[3] Proposed methodology can be found in:<https://www.rfc-editor.org/rfc/rfc9341.pdf>

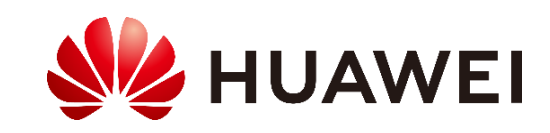

# Proposal : Synchronous delay mode

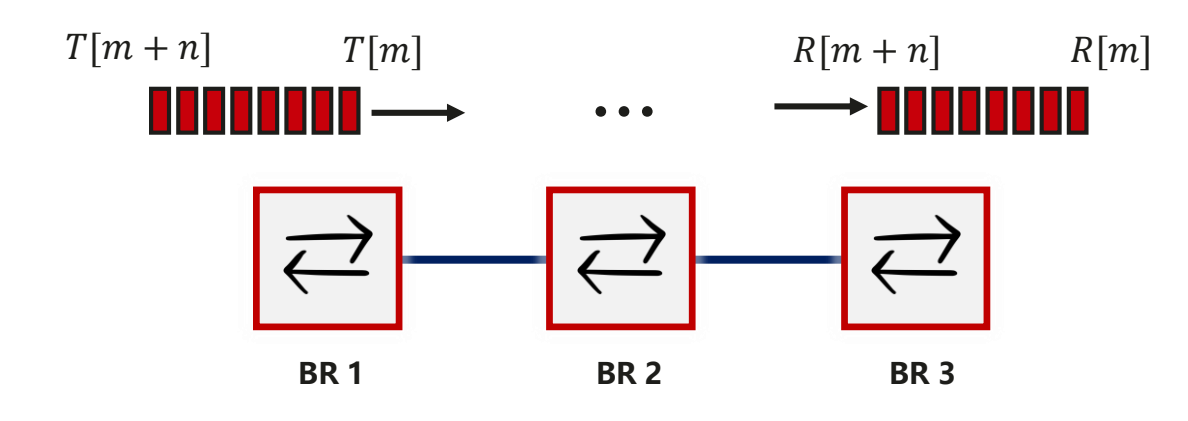

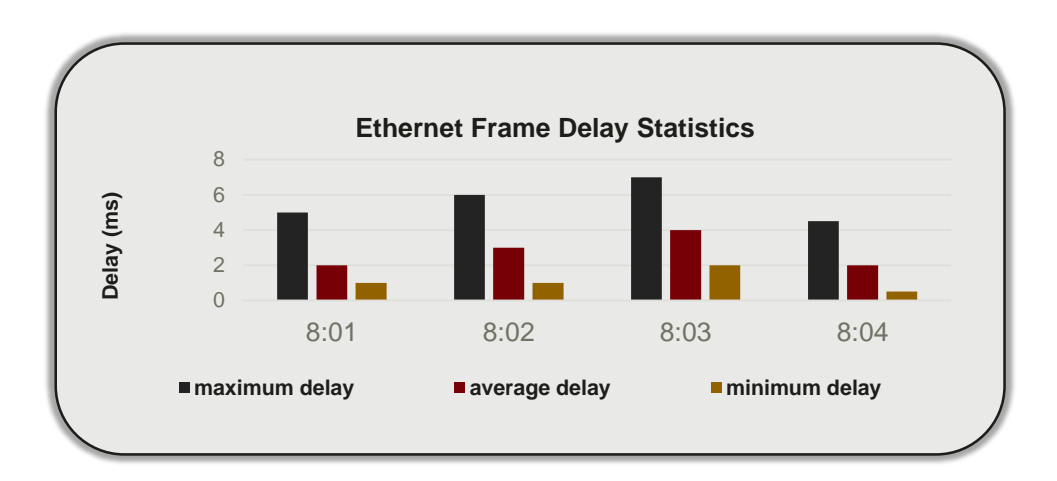

#### **Operating Procedure**

- 1. Upon ingress to BR 1, the measurement tag is added to the TSN frame.
- 2. The timestamp field is filled in with the TSN frame arrival time  $T[m]$ .
- 3. Upon egress to BR 3, the TSN frame arrival time  $R[m]$  is obtained.
- 4. The E2E delay is calculated as :

$$
D[m] = R[m] - T[m]
$$

#### **Delay Statistics**

- 1. Upon egress to BR 3, statistics are collected as "max/min/avg" delay within a period of time.
- 2. Periodically, statistics are sent to the CNC.

#### **Synchronization is needed !**

1588 or .1AS can be used for synchronization.

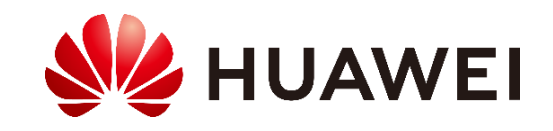

## Proposal : Asynchronous delay mode

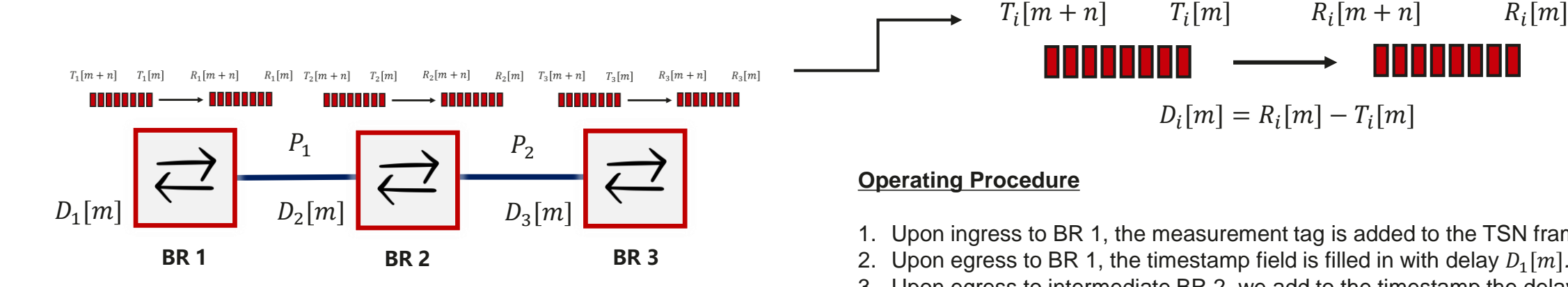

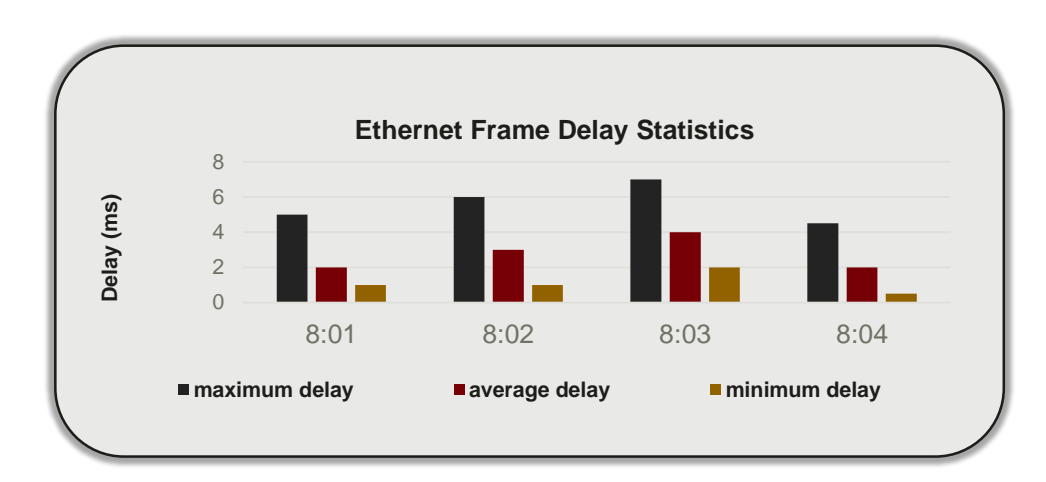

# $D_i[m] = R_i[m] - T_i[m]$

- 1. Upon ingress to BR 1, the measurement tag is added to the TSN frame.
- 2. Upon egress to BR 1, the timestamp field is filled in with delay  $D_1[m]$ .
- 3. Upon egress to intermediate BR 2, we add to the timestamp the delay  $D_2[m]$ .
- 4. Upon egress to BR 3, we add to the timestamp the delay  $D_3[m]$ .
- 5. This way, we obtain the E2E delay  $D[m]$  as:

$$
D[m] = D_1[m] + P_1 + D_2[m] + P_2 + D_3[m]
$$

**Note:**  $P_i$  stands for the frame delivery time in the network media (optionally added).

#### **Delay Statistics**

- 1. Upon egress to BR 3, statistics are collected as "max/min/avg" delay within a period of time.
- 2. Periodically, statistics are sent to the CNC.

#### **Synchronization is NOT needed !**

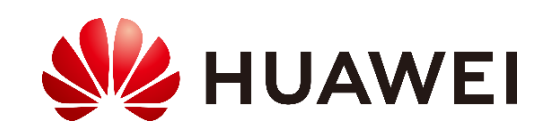

## Proposal : E2E vs Hop measurement mode

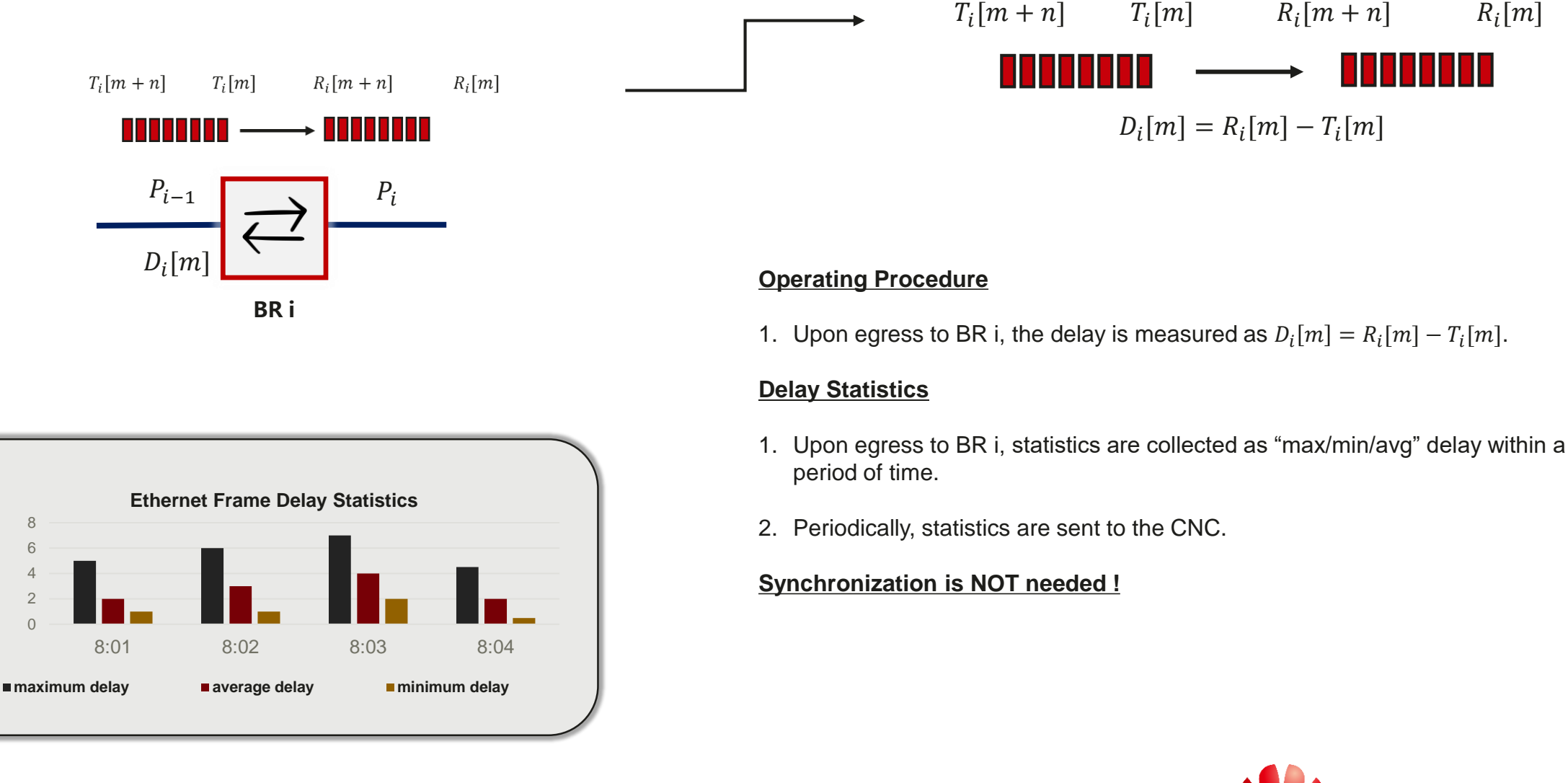

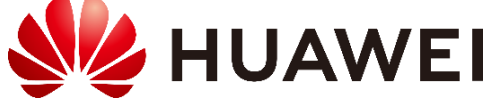

**Delay (ms)**

## **Conclusion**

- With the addition of the measurement tag to the Ethernet header:
	- 1. Network performance can be measured with high precision.
	- 2. No need to inject additional L2 protocol packets (e.g., Y.1731) and overload the network.
- Ideal for detecting any faulty behavior location at the network side (per bridge/port).
- YANG models to report performance metrics to the CNC can be also added.

Next steps:

- 1. Do we need a 802.1 project on that ? How to proceed ?
- 2. Any questions ?

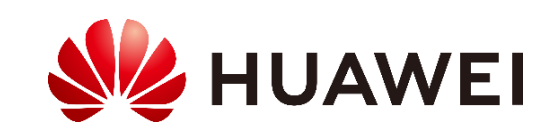

# Thank you.

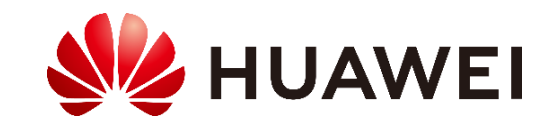